, tushu007.com  $<<$ Oracle 9i

 $<<$ Oracle 9i

- 13 ISBN 9787115113160
- 10 ISBN 7115113165

出版时间:2003-7-1

页数:546

字数:855000

extended by PDF and the PDF

http://www.tushu007.com

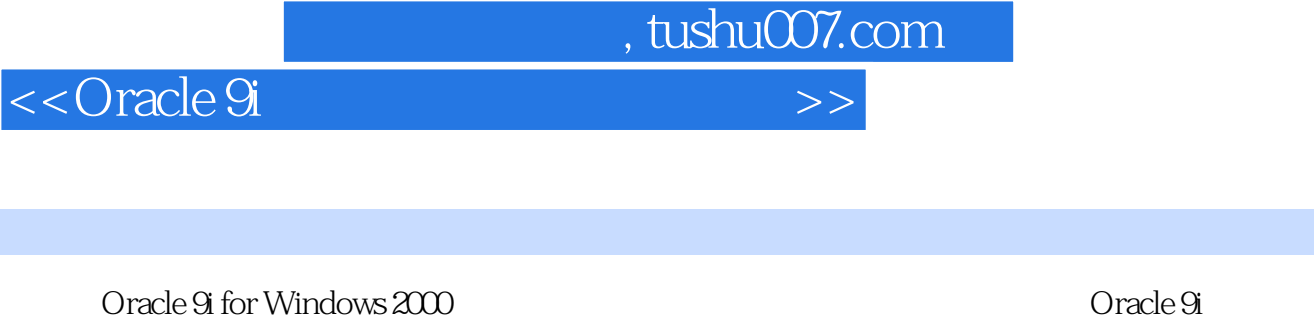

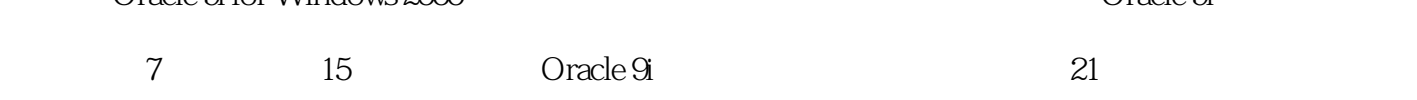

**Oracle** Characle Grande Oracle

<<Oracle 9i

 $[11.2\text{ OracleG}$\textcolor{red}{10.35}$\textcolor{red}{10.36}$\textcolor{red}{10.36}$\textcolor{red$ 9432.10 rowid 9432.11 blob 9432.12 clob 9432.13 nclob 9532.14 bfile 9532

 $\frac{1}{2}$ , tushu007.com

, tushu007.com

 $>$ 

<< Oracle 9i

 $\overline{a}$ 

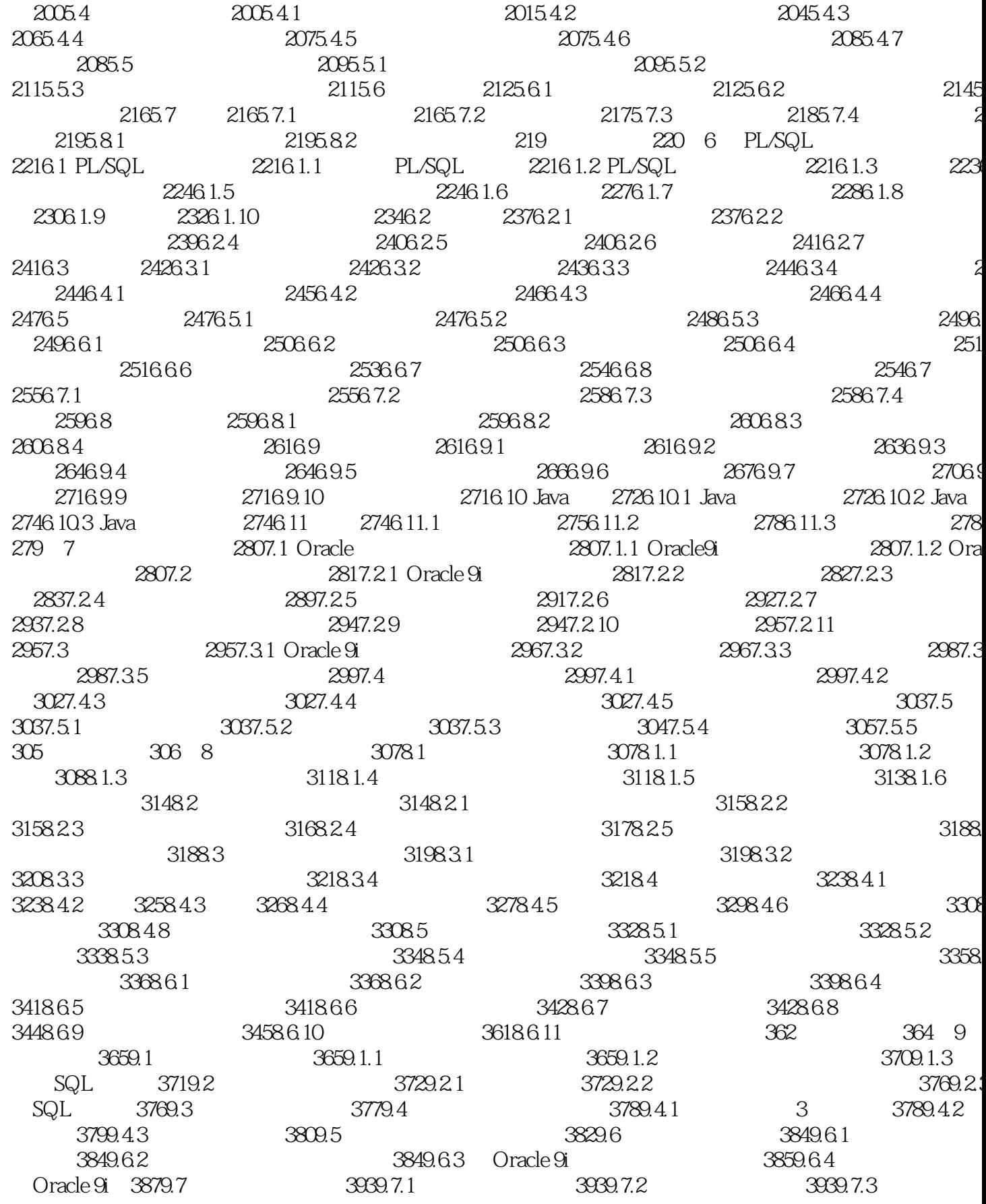

, tushu007.com

 $\overline{\phantom{1}}$ 

<< Oracle 9i

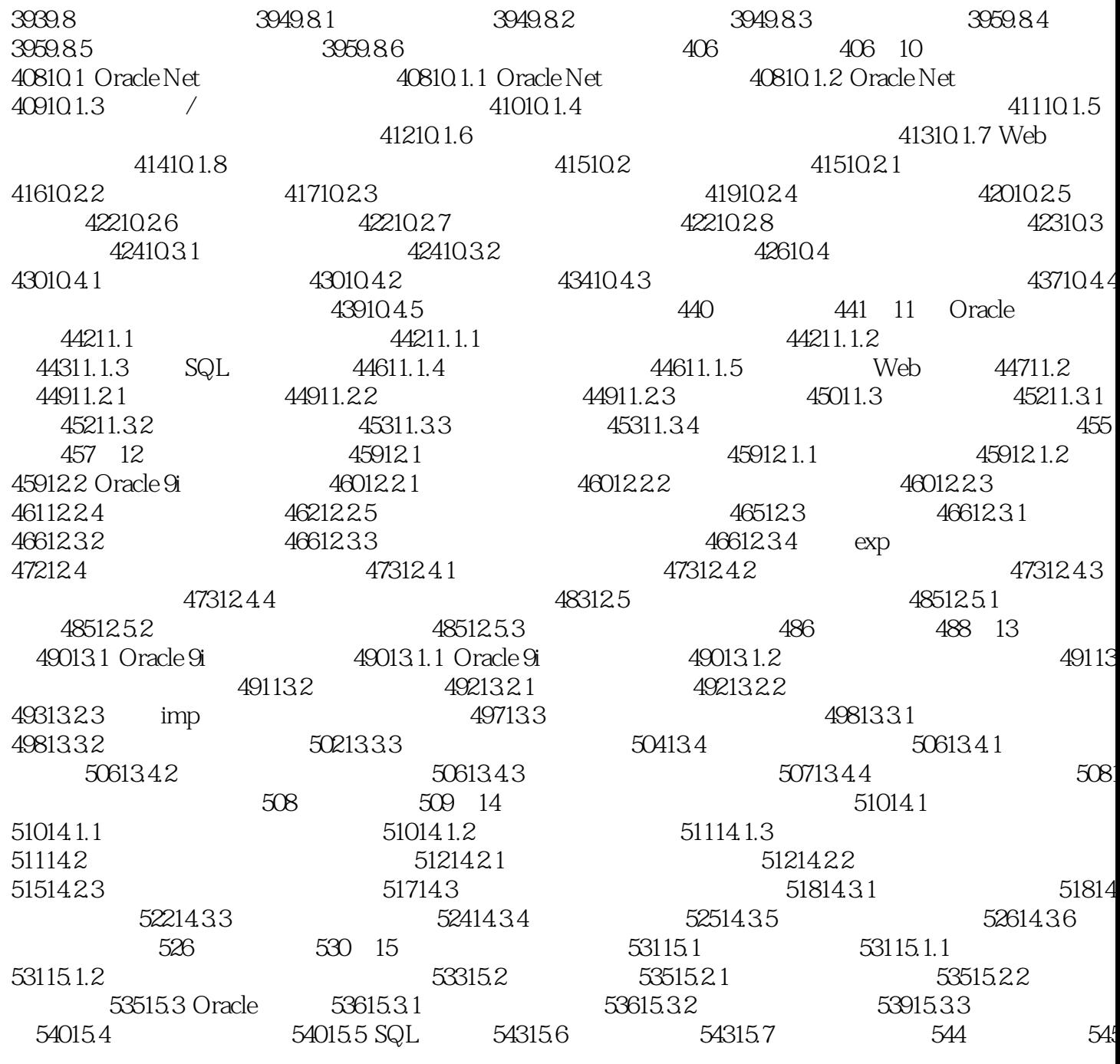

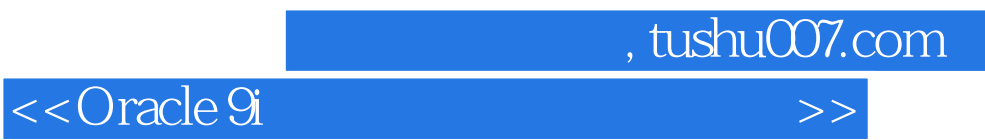

本站所提供下载的PDF图书仅提供预览和简介,请支持正版图书。

更多资源请访问:http://www.tushu007.com